# 予約システムの操作方法

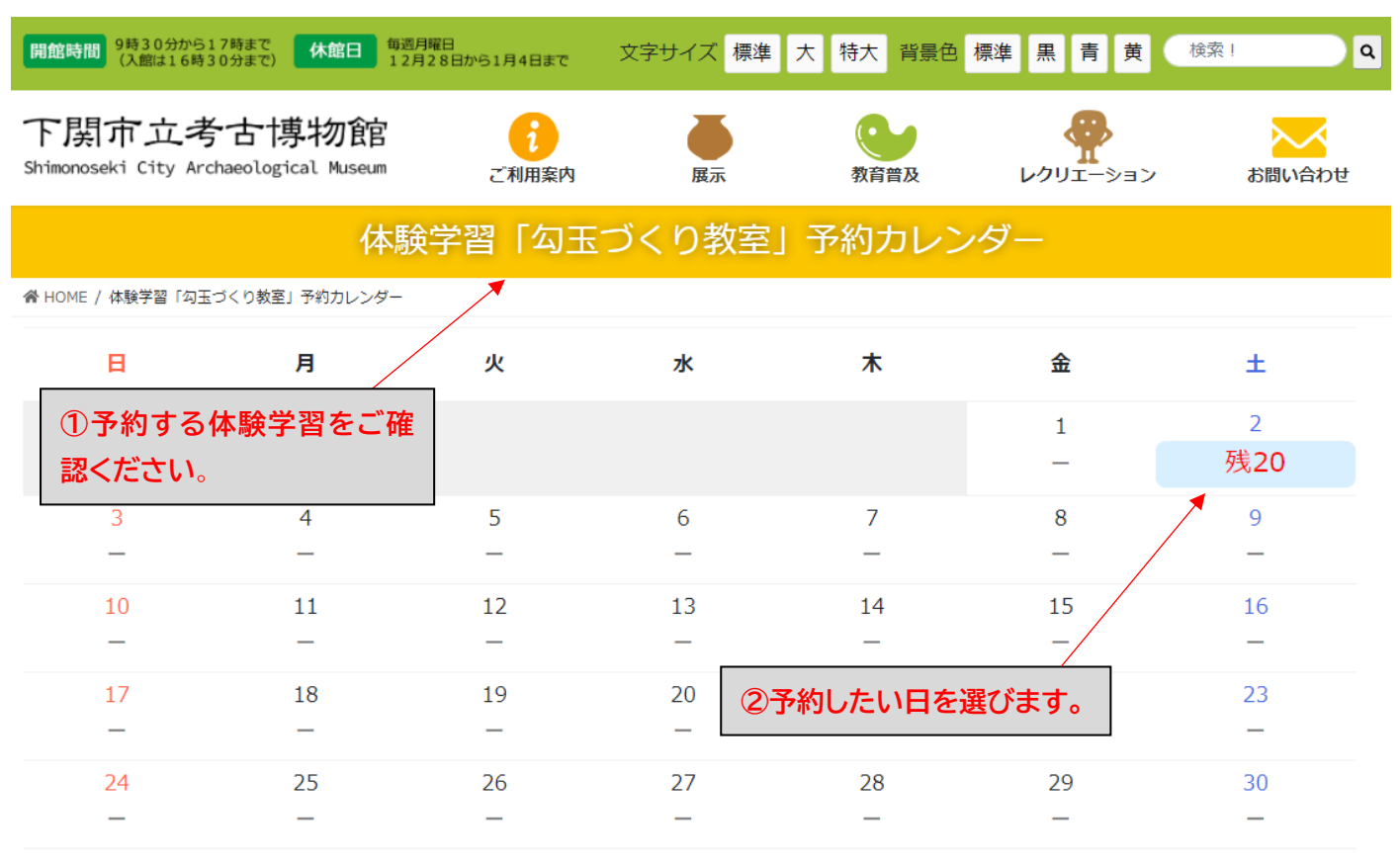

2022年4月

2022年3月

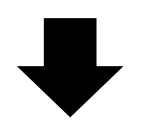

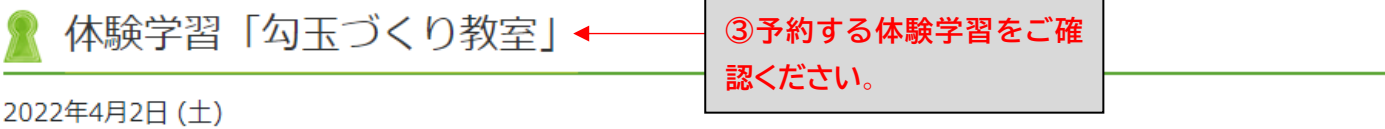

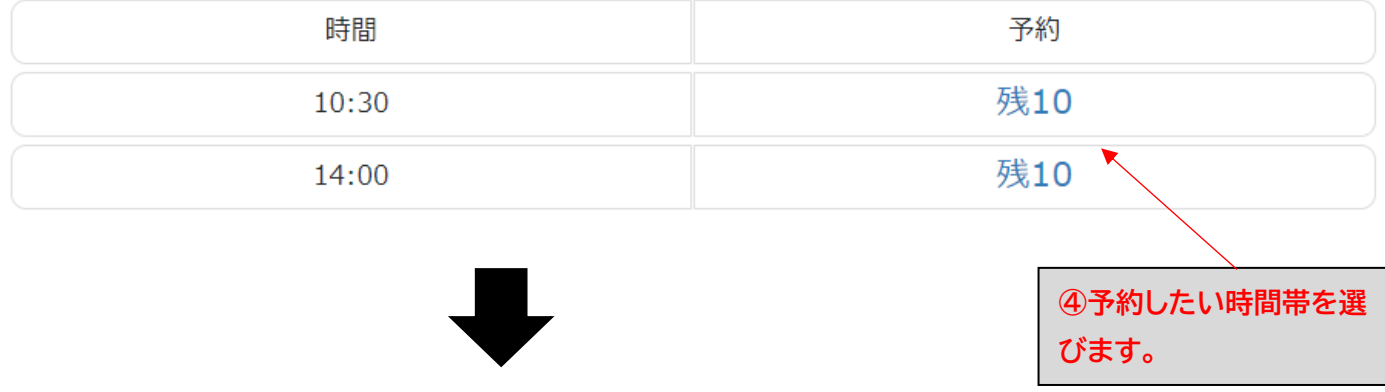

2022年5月

## ご予約

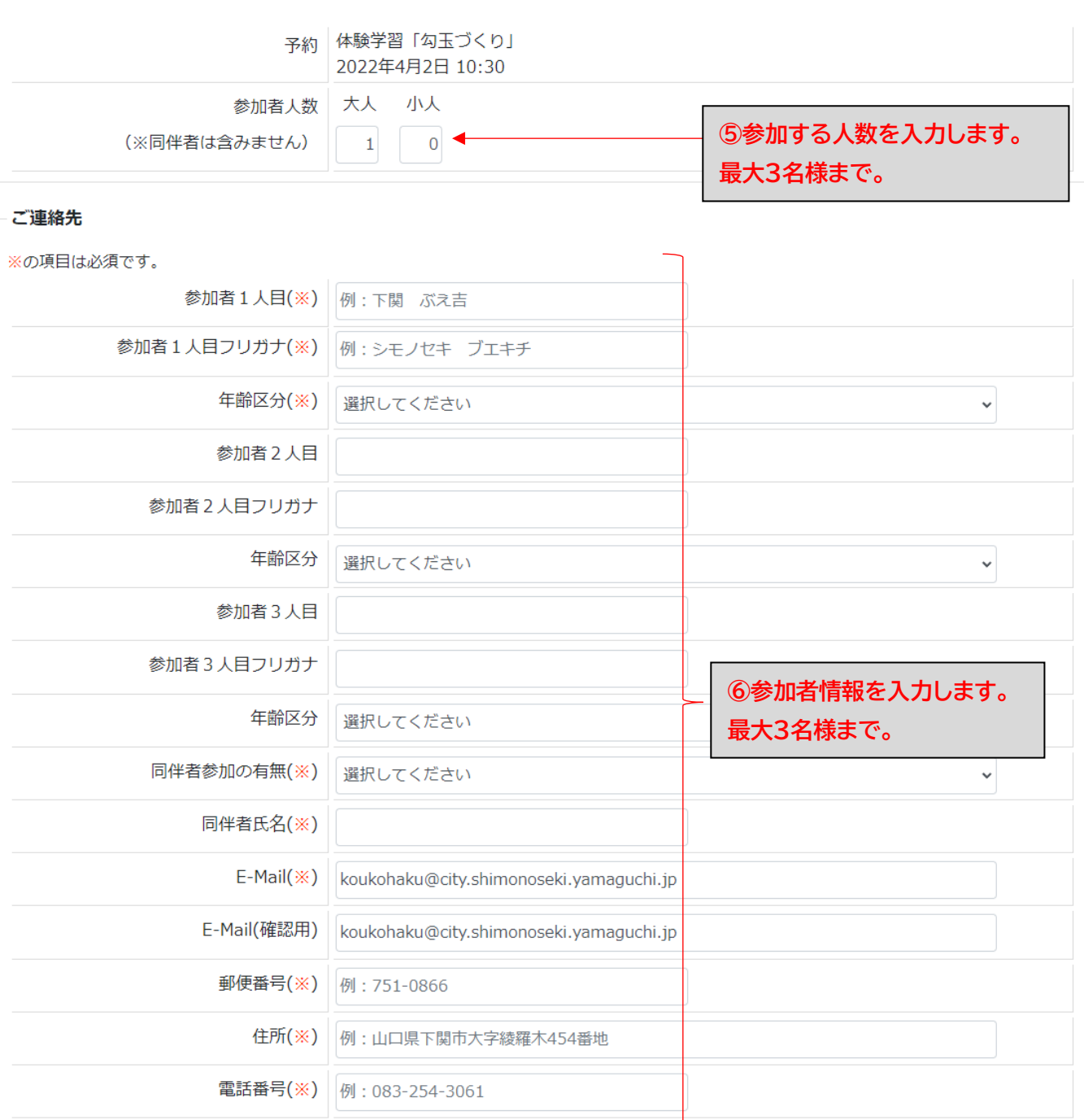

## ご連絡事項

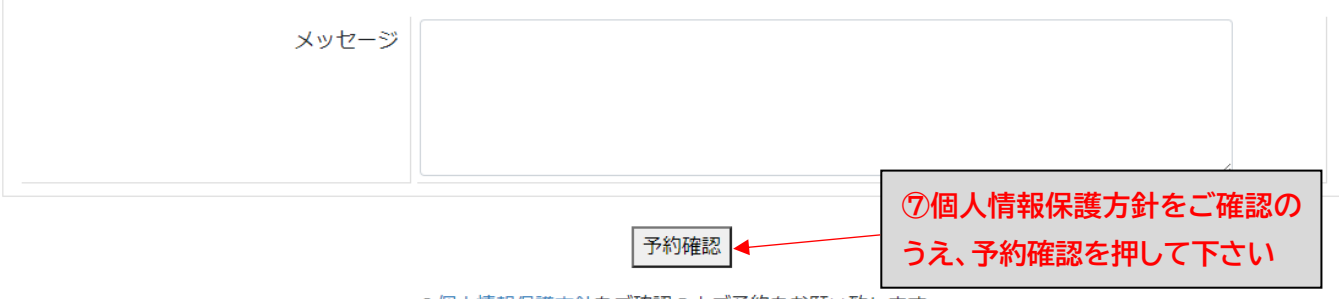

●個人情報保護方針をご確認の上ご予約をお願い致します。

予約 体験学習「勾玉づくり教室」 **⑧予約確認画面が表示されます。** 2022年4月2日 10:30 予約人数 大人 小人  $0 \t 1$ ご連絡先 参加者1人目 下関 ぶえ吉 参加者1人目フリガナ シモノセキ ブエキチ 年齢区分 小学1年生 参加者 2 人目 参加者2人目フリガナ 年齢区分 参加者3人目 参加者3人目フリガナ 年齢区分 同伴者参加の有無 無 同伴者氏名 下関 花子 E-Mail koukohaku@city.shimonoseki.yamaguchi.jp 郵便番号 751-0866 住所 山口県下関市大字綾羅木字岡454番地 電話番号 083-254-3061 ご連絡事項 内容 **⑨予約内容をご確認のうえ、** 予約する **予約するを押してください。**

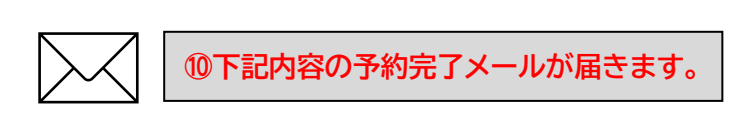

<br />
HOME / 体験学習予約完了画面

体験学習をご予約いただき、ありがとうございました。 **なお、キャンセルの際は考古博物館 083-254-3061 へご 連絡ください。**

#### 入力の確認

## 13予約完了メール

下関市立考古博物館 <koukohaku@city.shimonoseki.yamaguchi.jp>

下関 花子 様

ご予約 ID: 220402011

当下関市立考古博物館をご利用いただき誠にありがとうございます。

以下の内容でご予約を承りました。

なお、キャンセルの際はお電話にて考古博物館 083-254-3061 へご連絡ください。

また、内容に不明な点などあった場合、こちらからお問合わせさせていただく場合がございますのでご了承下さい。 [ご予約] 体験学習「勾玉づくり教室」 日時: 2022年4月2日 10:30 参加者人数:小人 1名

#### [連絡先]

参加者1人目: 下関 ぶえ吉 参加者1人目フリガナ: シモノセキ ブエキチ 年齢区分: 小学 1年生 参加者2人目: 参加者2人目フリガナ: 年齢区分: 参加者3人目: 参加者3人目フリガナ: 年齢区分: 同伴者参加の有無:無 同伴者氏名:下関 花子  $E-Mail:$ 郵便番号: 751-0866 住所:山口県下関市大字綾羅木字岡 454番地 雷話番号: 083-254-3061

このメールにお心当たりが無い場合、以下へご連絡下さるようお願い申し上げます。

下関市立考古博物館 751-0866 山口県下関市大字綾羅木字岡 454 番地 TEL: 083-254-3061 E-Mail: koukohaku@city.shimonoseki.yamaguchi.jp Web サイト: https://www.shimo-kouko.jp